## **102-1**

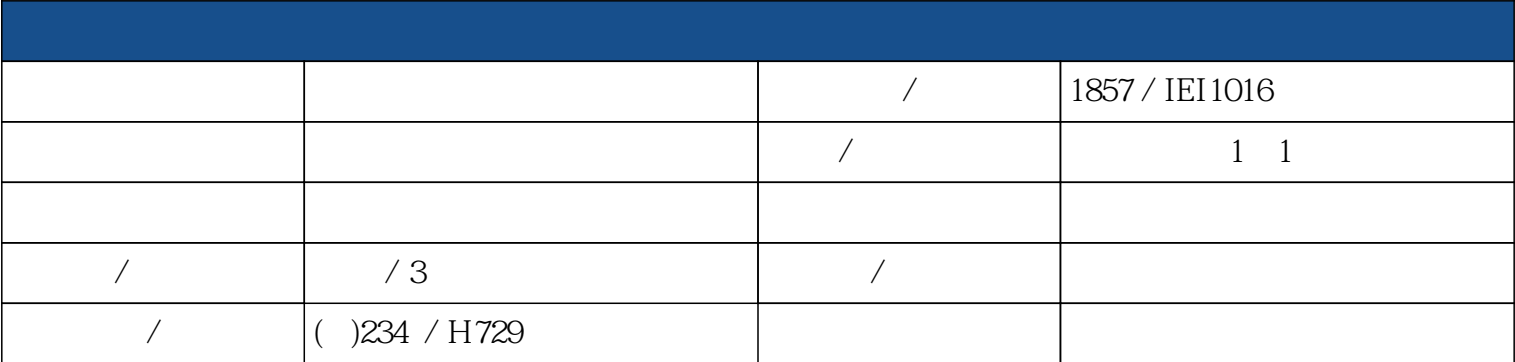

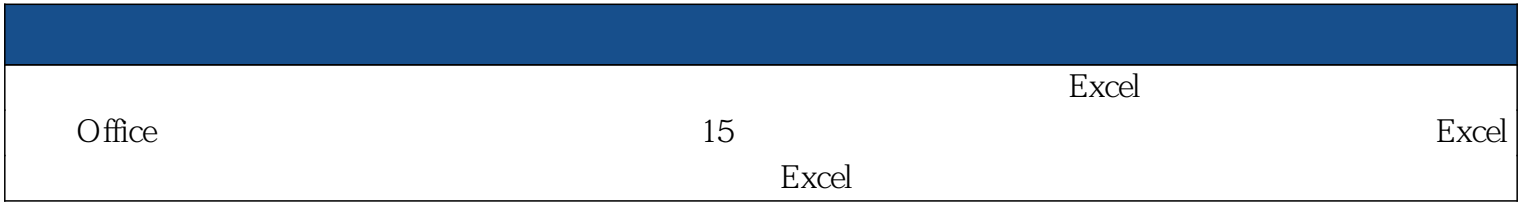

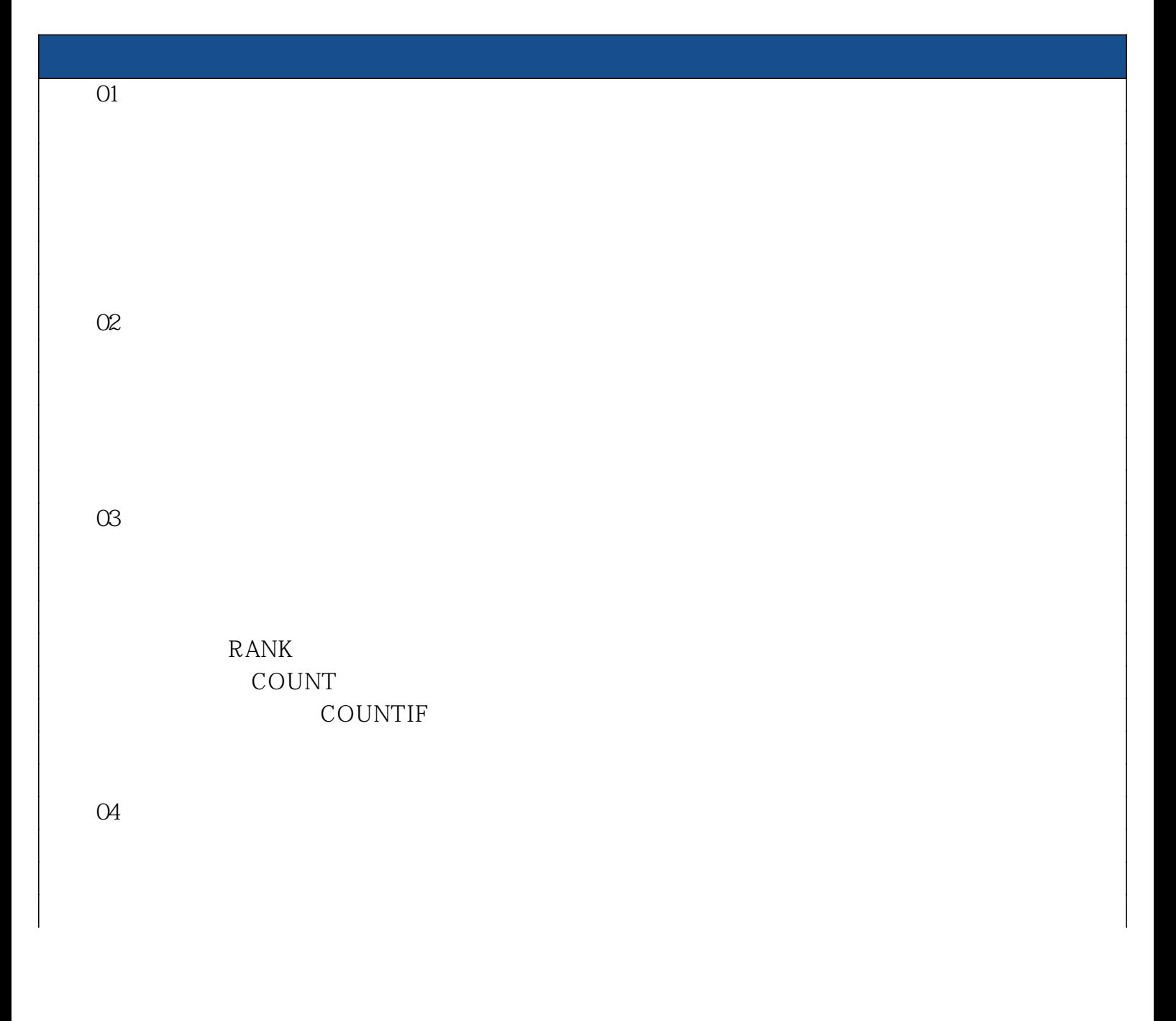

05  $\infty$ 07 單元 08 分析圖表的製作  $\infty$  $1$ 求出第2週到第4週的日期

單元 10 零用金帳簿

求出第5週到第6週的日期